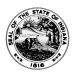

## STATE ARCHIVES RECORD TRANSMITTAL AND RECEIPT

State Form 48883 (R10 / 5-24) INDIANA ARCHIVES AND RECORDS ADMINISTRATION

Instructions and guidelines for transferring paper records to the Indiana State Archives:

- 1. Use a separate transmittal for each record series submitted. IARA will not accept any records without prior approval of this form.
- 2. Number all boxes / items in a continuous sequence.
- 3. NOTES field Describe contents and designate importance, as some records may not be kept.
- 4. Provide a complete box or folder-level inventory prior to transfer.
- 5. By signing this form, a state or local agency transfers ownership of the records to the IARA, per IC 5-15-5.1-11. IARA has the authority to examine state records, per IC 5-15-5.1-5.
- 6. An accession report will be provided upon request.
- 7. For electronic records please use State Form 57413.

| то:                                                                                                    | FROM: State               | e Agency 🔲 County / Lo      |                                                                                                    |                                   |                                |                                 |  |  |
|----------------------------------------------------------------------------------------------------|---------------------------|-----------------------------|----------------------------------------------------------------------------------------------------|-----------------------------------|--------------------------------|---------------------------------|--|--|
|                                                                                                    | State Agency / Cour       | nty / Local Office          | Have these records been imaged (check one)?  Yes No Not Required  Have these records been audited (check one)?  Yes No Not Required |                                   |                                |                                 |  |  |
| Indiana State Archives Indiana Archives and Records Administrati                                                                                                    | Division                  |                             |                                                                                                    |                                   |                                |                                 |  |  |
| 6440 E. 30 <sup>th</sup> Street, Indianapolis, IN 46219                                                                                                    | Address                   |                             |                                                                                                    |                                   |                                |                                 |  |  |
| Telephone: (317) 591-5222<br>Fax: (317) 591-5324                                                                                                    | Location name when        | re records may be picked-up |                                                                                                    |                                   |                                |                                 |  |  |
| E-mail: arc@iara.IN.gov                                                                                                    |                           |                             |                                                                                                    |                                   |                                |                                 |  |  |
|                                                                                                    | Address where reco        | rds may be picked-up        |                                                                                                    |                                   |                                |                                 |  |  |
| Signature of records coordinator / local official                                                                                                    |                           |                             | ION TO TRANSFER RECOR                                                                                                    |                                   | Date signed (month, day, year) |                                 |  |  |
| G                                                                                                    |                           |                             |                                                                                                    |                                   |                                | Date eignes (mentil, say, year) |  |  |
| Telephone number of records coordinator / local official                                                                                                    |                           |                             | E-mail address of reco                                                                                                    | ords coordinator / local official | Office address                 |                                 |  |  |
| Name of employee transferring records (if different                                                                                                    |                           | Telephone number            | E-mail addres                                                                                                    | 38                                |                                |                                 |  |  |
| Does this transmittal contain confidential records as defined in Indiana Code?  If this transmittal contains confidential records as defined in Indiana Code, please provide all relevant citations: |                           |                             |                                                                                                    |                                   |                                |                                 |  |  |
| ☐ Yes ☐ No                                                                                                    |                           |                             |                                                                                                    |                                   |                                |                                 |  |  |
| Does this transmittal contain records that fall under any of the following categories of personal information?                                                                                       |                           |                             |                                                                                                    |                                   |                                |                                 |  |  |
| ☐ Age ☐ Citizenship                                                                                                    | ☐ Educational Information | tion                        | tion Gender                                                                                                    | ☐ Maiden Name                     | Race / Ethnici                 | ty SSN – Last Four Digits       |  |  |
| ☐ Birth Location ☐ Date of Birth                                                                                                    | ☐ Employment Informa      | mployment Information       |                                                                                                    | ☐ Mother's Maiden Nar             | me SSN - Full                  |                                 |  |  |
|                                                                                                    |                           | RECOF                       | RD SERIES INVENTORY                                                                                                    |                                   |                                |                                 |  |  |
| Record series title                                                                                                    |                           |                             |                                                                                                    | Record series number (e.g. 8      | 3-79)                          |                                 |  |  |
| BOX or ITEM TOTAL                                                                                                    | RECORD DATES              | ТО                          | NOTES                                                                                                    |                                   |                                |                                 |  |  |
| of                                                                                                    |                           |                             |                                                                                                    |                                   |                                |                                 |  |  |
| of                                                                                                    |                           |                             |                                                                                                    |                                   |                                |                                 |  |  |
| of                                                                                                    |                           |                             |                                                                                                    |                                   |                                |                                 |  |  |
| of                                                                                                    |                           |                             |                                                                                                    |                                   |                                |                                 |  |  |
| RECEIPT OF RECORDS (For office use only.)                                                                                                    |                           |                             |                                                                                                    |                                   |                                |                                 |  |  |
| Signature of State Archives employee receiving r                                                                                                    | ecords                    | Printed / typed name of Sta | te Archives employee receiving r                                                                                                    | ecords Accession numb             | er                             | Date (month, day, year)         |  |  |

| BOX, ITEM,                      | L     | RECORD DATES |       |  |
|---------------------------------|-------|--------------|-------|--|
| BOX, ITEM,<br>OR MEDIA<br>COUNT | TOTAL | AL FROM TO   | NOTES |  |
| of                              |       |              |       |  |
| of                              |       |              |       |  |
| of                              |       |              |       |  |
| of                              |       |              |       |  |
| of                              |       |              |       |  |
| of                              |       |              |       |  |
| of                              |       |              |       |  |
| of                              |       |              |       |  |
| of                              |       |              |       |  |
| of                              |       |              |       |  |
| of                              |       |              |       |  |
| of                              |       |              |       |  |
| of                              |       |              |       |  |
| of                              |       |              |       |  |
| of                              |       |              |       |  |
| of                              |       |              |       |  |
| of                              |       |              |       |  |
| of                              |       |              |       |  |
| of                              |       |              |       |  |
| of                              |       |              |       |  |
| of                              |       |              |       |  |
| of                              |       |              |       |  |
| of                              |       |              |       |  |
| of                              |       |              |       |  |
| of                              |       |              |       |  |
| of                              |       |              |       |  |
| of                              |       |              |       |  |